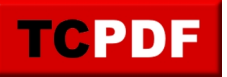

**TCPDF Example 031** by Nicola Asuni - Tecnick.com www.tcpdf.org

## **Example of PieSector() method.**

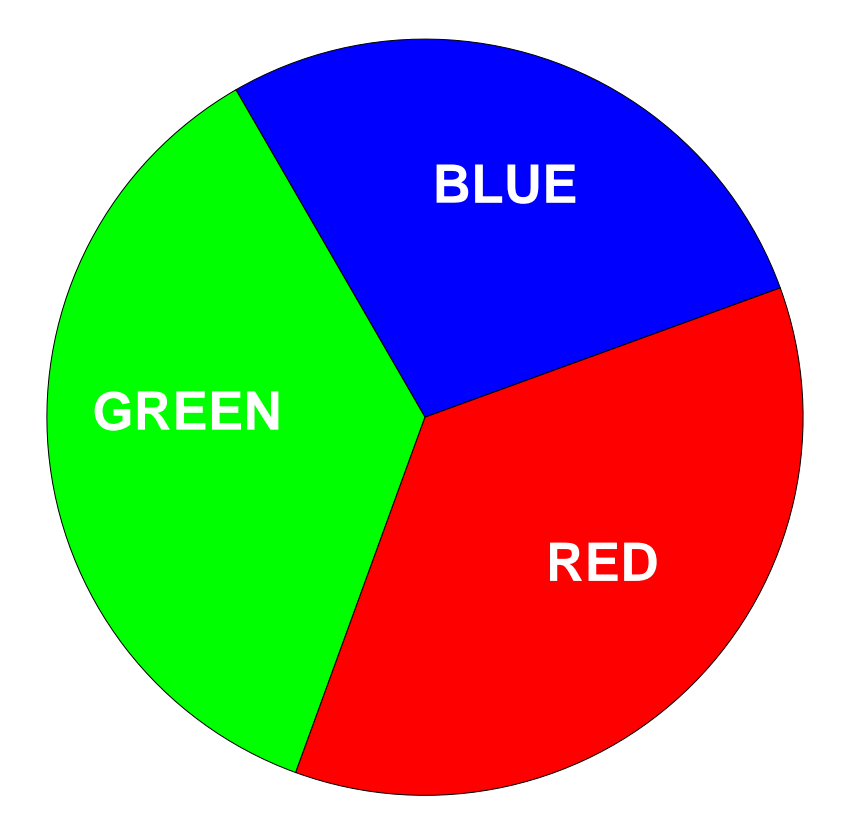